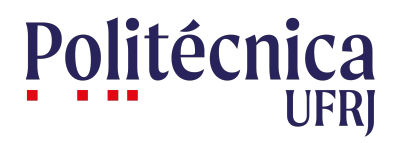

#### TÍTULO DO TCC

Nome Sobrenome

Projeto de Graduação apresentado ao Curso de Engenharia Nuclear da Escola Politécnica, Universidade Federal do Rio de Janeiro, como parte dos requisitos necessários à obtenção do título de Engenheiro.

Orientador: Nome Sobrenome

Rio de Janeiro Fevereiro de 2023

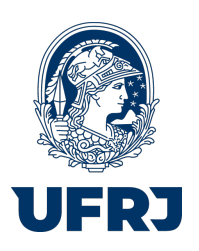

UNIVERSIDADE FEDERAL DO RIO DE JANEIRO

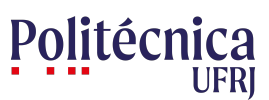

Escola Politécnica

Departamento de Engenharia Nuclear

TÍTULO DO TCC

Nome Sobrenome

PROJETO FINAL SUBMETIDO AO CORPO DOCENTE DO DEPARTAMENTO DE ENGENHARIA NUCLEAR DA ESCOLA POLITÉCNICA DA UNIVERSIDADE FEDERAL DO RIO DE JANEIRO COMO PARTE DOS REQUISITOS NECESSÁRIOS PARA A OBTENÇÃO DO GRAU DE ENGENHEIRO NUCLEAR.

Aprovada por:

Prof. Nome Sobrenome, D.Sc.

Prof. Nome Completo, Ph.D.

Prof. Nome Completo, D.Sc.

RIO DE JANEIRO, RJ – BRASIL FEVEREIRO DE 2023

Sobrenome, Nome

Título do TCC/ Nome Sobrenome. – Rio de Janeiro: UFRJ/Escola Politécnica, 2023.

[X,](#page-9-0) [15](#page-24-0) p[.: il.;](#page-7-0) 29, 7cm.

Orientador: Nome Sobrenome

Projeto de Graduação - UFRJ/ Escola Politécnica/

Curso de Engenharia Nuclear, 2023.

Referências Bibliográficas: p.  $68 - 70$ .

1. keyword1. 2. keyword2. 3. keyword3. 4. keyword4. I. Sobrenome, Nome. II. Universidade Federal do Rio de Janeiro, UFRJ, Curso de Engenharia Nuclear. III. Título do TCC.

"Acreditar que você pode sarrar já  $\acute{e}$  meio caminho para sarrada" -Autor desconhecido.

# Agradecimentos

Agradeça seus pais, seus professores, seus amigos e eu acreditando que ninguém fosse ler esse capítulo, mas no meu TCC teve professor corrigindo texto aqui rsrsr.

Resumo do Projeto de Graduação apresentado à Escola Politécnica/UFRJ como parte dos requisitos necessários para a obtenção do grau de Engenheiro Nuclear

#### TÍTULO DO TCC

Nome Sobrenome

Fevereiro/2023

Orientador: Nome Sobrenome

Departamento: Engenharia Nuclear

Fale sobre os objetivos do seu trabalho e brevemente como você fez para alcançalos. Apresente alguns highlights dos seus resultados obtidos.

Abstract of Undergraduate Project presented to POLI/UFRJ as a partial fulfillment of the requirements for the degree of Nuclear Engineer

#### TCC TITLE

Nome Sobrenome

February/2023

Advisor: Nome Sobrenome

Department: Nuclear Engineering

Se tu não manja do english, mete um google tradutor que safa

# <span id="page-7-0"></span>Sumário

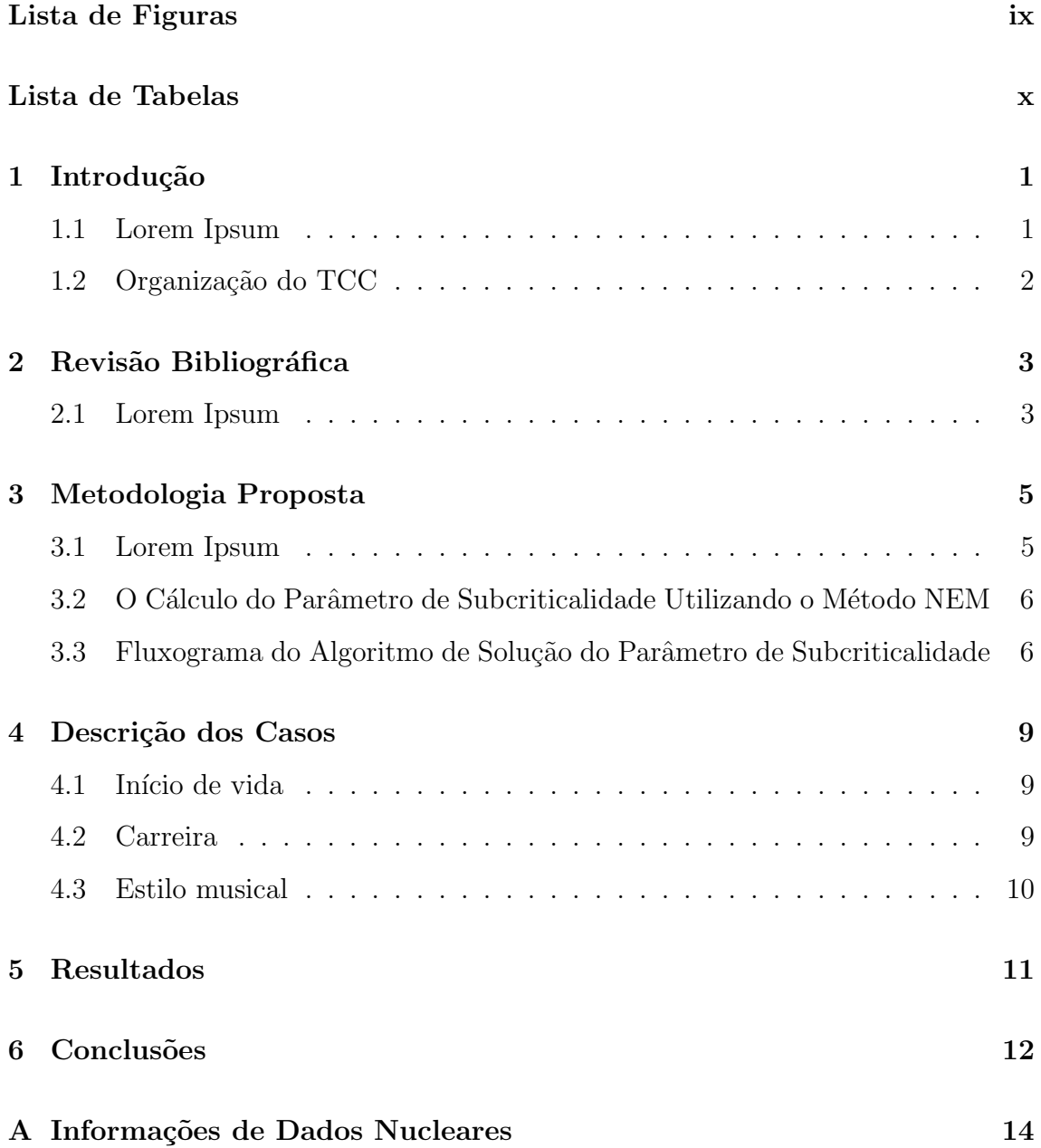

# <span id="page-8-0"></span>Lista de Figuras

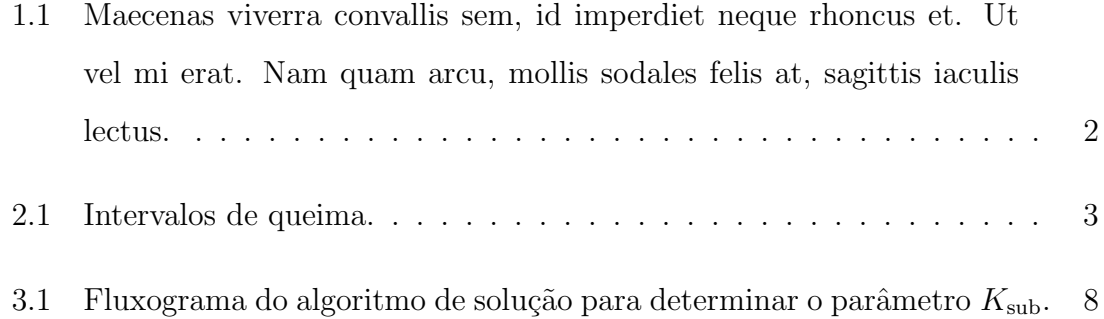

# <span id="page-9-1"></span><span id="page-9-0"></span>Lista de Tabelas

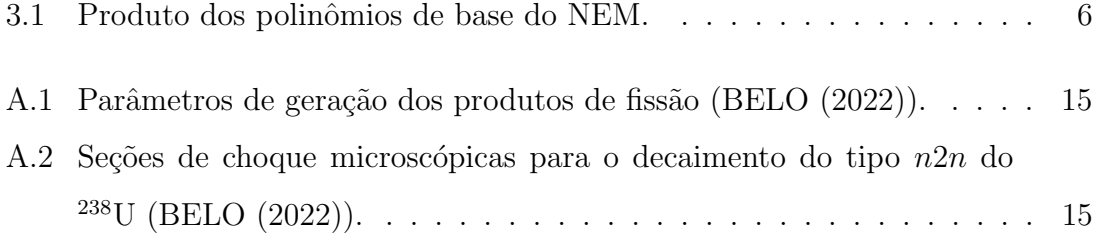

### <span id="page-10-0"></span>Introdução

#### <span id="page-10-1"></span>1.1 Lorem Ipsum

Lorem ipsum dolor sit amet, consectetur adipiscing elit. Nunc et rutrum tortor. Aenean placerat sed erat at posuere. Praesent a dui augue. Etiam ultrices est in eleifend convallis. Nulla condimentum eleifend nunc, quis commodo nisi imperdiet a. Vestibulum dolor neque, rutrum ac cursus vitae, facilisis et felis. Nam magna massa, molestie ut luctus et, blandit et odio. Vestibulum dignissim, magna quis ultrices convallis, felis sem tempus orci, nec lacinia nibh massa a nulla. Suspendisse potenti. Fusce bibendum tortor quis quam scelerisque sollicitudin. Ut a tempor orci, vel efficitur ante.

Aenean purus arcu, auctor sed interdum vel, feugiat a lacus. Fusce nec nibh quis ipsum maximus finibus in at nulla. In non ultricies felis, ac interdum mi. Fusce eu congue sem. Nam congue aliquam libero, nec bibendum mi sollicitudin non. Suspendisse cursus ligula vitae nunc finibus, sed eleifend enim vestibulum. Proin facilisis leo rhoncus nisl hendrerit interdum. Aenean est ligula, gravida eget nunc et, vehicula pharetra dui. In eu massa egestas, auctor ante non, consequat odio. [\(ALVIM](#page-22-1) et al. [\(2007\)](#page-22-1)).

Curabitur rhoncus blandit ipsum, id consequat urna venenatis id. Aliquam ex nisi, vestibulum quis tellus quis, ultricies egestas orci. Donec eu libero dui. Integer elementum felis et ligula congue rutrum. Sed a feugiat purus, eu rutrum massa. Vestibulum commodo elit id ornare pharetra. Pellentesque at pretium diam. Morbi sit amet placerat justo. Cras id nulla eros. Donec iaculis ligula eu gravida porttitor. Vestibulum tristique dapibus arcu porta euismod. Ut bibendum at nunc et interdum. In egestas pretium lacus, ut aliquet ipsum ultrices quis. Morbi euismod justo arcu, consequat sagittis orci aliquam in. Vivamus dignissim, libero vel accumsan viverra, odio erat venenatis sapien, a gravida quam neque vitae nisi.[\(MINISTERIO DE](#page-22-2) ´ [MINAS E ENERGIA – MME. e EPE](#page-22-2) [\(2020\)](#page-22-2)).

<span id="page-11-1"></span>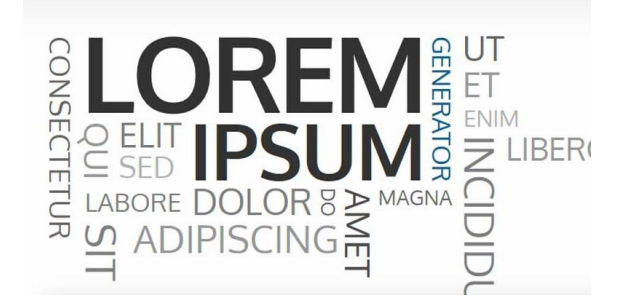

Figura 1.1: Maecenas viverra convallis sem, id imperdiet neque rhoncus et. Ut vel mi erat. Nam quam arcu, mollis sodales felis at, sagittis iaculis lectus.

#### <span id="page-11-0"></span>1.2 Organização do TCC

In ornare, enim non porta interdum no Capítulo [2,](#page-12-0) est lorem volutpat metus, pellentesque pharetra lacus est sed lacus. Vivamus quis magna et justo mattis commodo viverra in tellus. (Apêndice [A\)](#page-23-0).

Aliquam convallis mauris sit amet elementum condimentum. Vestibulum eget tellus massa. Aenean nisl tortor, consequat ac lacus maximus, hendrerit consequat purus. Fusce aliquam, leo vel dictum molestie, lorem nibh aliquam diam, sit amet accumsan justo ante sit amet tellus no Capítulo [6.](#page-21-0)

### <span id="page-12-0"></span>Revisão Bibliográfica

#### <span id="page-12-1"></span>2.1 Lorem Ipsum

Lorem ipsum dolor sit amet, consectetur adipiscing elit. Nunc et rutrum tortor. Aenean placerat sed erat at posuere. Praesent a dui augue. Etiam ultrices est in eleifend convallis. Nulla condimentum eleifend nunc, quis commodo nisi imperdiet a. Vestibulum dolor neque, rutrum ac cursus vitae, facilisis et felis. Nam magna massa, molestie ut luctus et, blandit et odio. Vestibulum dignissim, magna quis ultrices convallis, felis sem tempus orci, nec lacinia nibh massa a nulla. Suspendisse potenti. Fusce bibendum tortor quis quam scelerisque sollicitudin. Ut a tempor orci, vel efficitur ante.

$$
\begin{array}{ccccccccc}\n1 & 2 & 3 & \dots & l & \dots & L \\
\downarrow & & t_1 & t_2 & t_3 & t_4 & t_l & t_{l+1} & t_L & t_{L+1} & t_{l+1} & t_{l+1
$$

<span id="page-12-2"></span>Figura 2.1: Intervalos de queima.

Lorem ipsum dolor sit amet, consectetur adipiscing elit. Nunc et rutrum tortor. Aenean placerat sed erat at posuere. Praesent a dui augue. Etiam ultrices est in eleifend convallis.

$$
\phi_g(\vec{r}, t) \cong \phi_g(\vec{r}, t_l) \quad \text{para} \quad t \in [t_l, t_{l+1}). \tag{2.1}
$$

Aenean purus arcu, auctor sed interdum vel, feugiat a lacus. Fusce nec nibh quis ipsum maximus finibus in at nulla. In non ultricies felis, ac interdum mi Equação

<span id="page-13-0"></span>
$$
\frac{d}{dt}\underline{N}^n(t) = E_l^n \underline{N}^n(t_l) \quad \text{para} \quad t_l \le t \le t_{l+1} \quad l = 1, \dots, L,
$$
\n(2.2)

 $com$ 

$$
\underline{N}^{n}(t) \equiv \begin{bmatrix} N_1^{n}(t) \\[1ex] N_2^{n}(t) \\[1ex] \vdots \\[1ex] N_i^{n}(t) \\[1ex] \vdots \\[1ex] N_i^{n}(t) \end{bmatrix}.
$$

 $2.2:$ 

### <span id="page-14-0"></span>Metodologia Proposta

#### <span id="page-14-1"></span>3.1 Lorem Ipsum

Lorem ipsum dolor sit amet, consectetur adipiscing elit. Nunc et rutrum tortor. Aenean placerat sed erat at posuere. Praesent a dui augue. Etiam ultrices est in eleifend convallis. Nulla condimentum eleifend nunc, quis commodo nisi imperdiet a. Vestibulum dolor neque, rutrum ac cursus vitae, facilisis et felis. Nam magna massa, molestie ut luctus et, blandit et odio. Vestibulum dignissim, magna quis ultrices convallis, felis sem tempus orci, nec lacinia nibh massa a nulla. Suspendisse potenti. Fusce bibendum tortor quis quam scelerisque sollicitudin. Ut a tempor orci, vel efficitur ante.

1. Para a obtenção de  $b_{3gu}^n(t_l)$ :

$$
\left[12D_g^n(t_l)/(a_u^n)^2 + \frac{1}{5}\Sigma_{Rg}^n(t_l)\right]b_{3gu}^n(t_l) - \frac{1}{5}\left[\nu\Sigma_{fg}^n(t_l)\sum_{g'=1}^G\chi_{g'}b_{3g'u}^n(t_l) + \sum_{g'=1}^G\Sigma_{g'g}^n(t_l)b_{3g'u}^n(t_l) + \right] = -\frac{1}{3}\left[\Sigma_{Rg}^n(t_l)b_{1gu}^n(t_l) + \nu\Sigma_{fg}^n(t_l)\sum_{g'=1}^G\chi_{g'}b_{1g'u}^n(t_l) + \sum_{g'=1}^G\Sigma_{g'g}^n(t_l)b_{1g'u}^n(t_l) + \nu\Sigma_{fgu}^n(t_l)\right];
$$
\n(3.1)

2. Para a obtenção de  $b_{4gu}^n(t_l)$ :

$$
\left[12D_g^n(t_l)/(a_u^n)^2 + \frac{3}{35}\Sigma_{Rg}^n(t_l)\right]b_{4gu}^n(t_l) - \frac{3}{35}\left[\nu\Sigma_{fg}^n(t_l)\sum_{g'=1}^G\chi_{g'}b_{4g'u}^n(t_l) + \sum_{g'=1}^G\Sigma_{g'g}^n(t_l)b_{4g'u}^n(t_l) + \right] = -\frac{1}{5}\left[\Sigma_{Rg}^n(t_l)b_{2gu}^n(t_l) + \nu\Sigma_{fg}^n(t_l)\sum_{g'=1}^G\chi_{g'}b_{2g'u}^n(t_l) + \sum_{g'=1}^G\Sigma_{g'g}^n(t_l)b_{2g'u}^n(t_l) - \alpha_{2gu}^n(t_l)\right].
$$
\n(3.2)

### <span id="page-15-0"></span>3.2 O Cálculo do Parâmetro de Subcriticalidade Utilizando o Método NEM

Lorem ipsum dolor sit amet, consectetur adipiscing elit. Nunc et rutrum tortor. Aenean placerat sed erat at posuere. Praesent a dui augue. Etiam ultrices est in eleifend convallis. Nulla condimentum eleifend nunc, quis commodo nisi imperdiet a. Vestibulum dolor neque, rutrum ac cursus vitae, facilisis et felis.

<span id="page-15-2"></span>

| $\boldsymbol{k}$<br>$\,m$ | 1              | $\overline{2}$ | 3              | 4               |
|---------------------------|----------------|----------------|----------------|-----------------|
|                           | $\frac{1}{3}$  |                | $\overline{5}$ |                 |
| $\boldsymbol{2}$          | ∩              | $\overline{5}$ |                | $\frac{3}{35}$  |
| 3                         | $\overline{5}$ |                | $\frac{6}{35}$ |                 |
| £                         |                |                |                | $\frac{6}{105}$ |

Tabela 3.1: Produto dos polinômios de base do NEM.

### <span id="page-15-1"></span>3.3 Fluxograma do Algoritmo de Solução do Parâmetro de Subcriticalidade

A Figura [3.1](#page-17-0) In ornare, enim non porta interdum, est lorem volutpat metus, pellentesque pharetra lacus est sed lacus. Vivamus quis magna et justo mattis commodo viverra in tellus. Cras tempor ullamcorper libero vitae tristique. Morbi malesuada posuere tincidunt. Integer accumsan egestas ante eget elementum. Vestibulum ante

ipsum primis in faucibus orci luctus et ultrices posuere cubilia curae; Curabitur ac lacinia urna. Vivamus id nunc a nisl tincidunt efficitur eget quis neque. Praesent quis lorem rhoncus, rhoncus dui vel, condimentum dolor. Curabitur condimentum augue dignissim turpis consectetur venenatis.

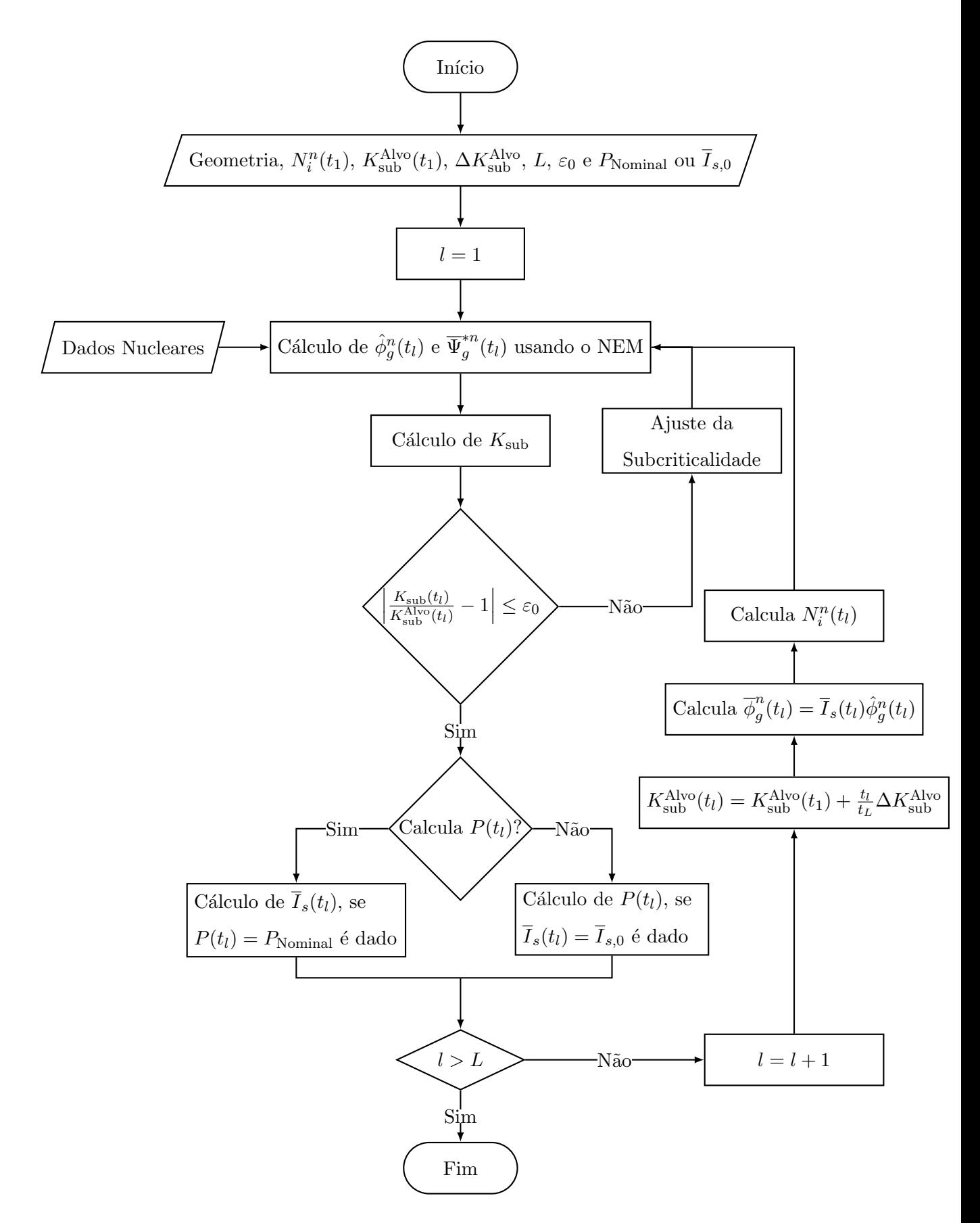

<span id="page-17-0"></span>Figura 3.1: Fluxograma do algoritmo de solução para determinar o parâmetro  $K_{\text{sub}}$ .

#### <span id="page-18-0"></span>Descrição dos Casos

Marlon Brandon Coelho Couto Silva, mais conhecido pelo seu nome artístico MC Poze do Rodo, é um cantor brasileiro de funk carioca.

#### <span id="page-18-1"></span>4.1 Início de vida

Marlon Brandon Coelho Couto Silva nasceu na Favela do Rodo, em Santa Cruz, Zona Oeste do Rio de Janeiro, e se envolveu com a criminalidade ainda na adolescência. Em setembro de 2019 o MC foi preso por apologia ao crime, corrupção de menores e tráfico de drogas durante um show em Sorriso, Mato Grosso. Após alguns dias detido, o funkeiro viu a vida começar a mudar depois que uma de suas músicas começou a bombar. Era a vez de "Os Coringas do Flamengo" alcançar cerca de 8 milhões de visualizações no YouTube e se tornar tema das festas de comemoração da equipe carioca pelas conquistas da Libertadores da Am´erica e do Campeonato Brasileiro. Com o sucesso, Poze foi abraçado pela torcida e também pelos jogadores.

#### <span id="page-18-2"></span>4.2 Carreira

MC Poze faturava mais de 200 mil por mˆes em cachˆe em meados de 2021. Em 2022, lançou O Sábio, seu primeiro extended play. Tem, atualmente, seis singles lancados entre 2019 e 2021.

Ele ficou conhecido com o hit "To Voando Alto", lançado em 2019, que esteve semanas nas paradas musicais do Brasil. Desde então, ele fez uma turnê pela Europa e se apresentou em cinco shows em Portugal, Inglaterra e Espanha, além de uma apresentação na Bélgica.

#### <span id="page-19-0"></span>4.3 Estilo musical

MC Poze é conhecido pelas letras polêmicas, características do subtipo conhecido como "funk proibidão". O envolvimento em processos relacionados a sua participação com organizações ligadas ao tráfico de drogas é situação presente na história de vida do cantor. Frequentemente, o fato de suas letras conterem aparente exaltações ao modus operandi de facções criminosas é apontado como problemático.A réplica por parte do artista geralmente orbita na questão do mesmo se colocar apenas como um veículo que retrata a realidade das comunidades carentes do Rio de Janeiro por meio da música.

# <span id="page-20-0"></span>Resultados

 $\acute{\mathrm{E}}$ o Brazino, jogo da galera

## <span id="page-21-0"></span>Conclusões

Se chegou aqui é porque você ta quase lá, você vai conseguir, força!!

### Referências Bibliográficas

- <span id="page-22-0"></span>BELO, T. F. Duas Metodologias de Cálculo do Fluxo de Nêutrons para o Problema de Depleção Isotópica em Sistema Subcrítico Guiado por Fonte Externa de Nêutrons em Estrutura de Malha Grossa. Tese de D.Sc., UFRJ/COPPE, Rio de Janeiro, 2022.
- <span id="page-22-1"></span>ALVIM, C. F., EIDELMAN, F., MAFRA, O., et al. "Energia nuclear em um cenário de trinta anos", *Estudos Avançados*, v. 21, n. 59, pp. 197–220, 2007.
- <span id="page-22-2"></span>MINISTÉRIO DE MINAS E ENERGIA – MME., EPE, C. Plano Nacional de Energia. Ministério de Minas e Energia, 2020.

### <span id="page-23-0"></span>Apêndice A

## Informações de Dados Nucleares

Tabela ´e muito chato fazer, vou deixar alguns exemplo para seguir, mas eu gosto bastante de utilizar esse site aqui para gerar as tabelasa de forma mais fácil: https://www.tablesgenerator.com/

| $\dot{\imath}$ | Actinídeos          | $\gamma_{ij}$       |                    |                     |            |
|----------------|---------------------|---------------------|--------------------|---------------------|------------|
|                |                     | $i=16$              | $i=18$             | $i=19$              | $i=20$     |
|                |                     | $\mathrm{^{149}Pm}$ | $^{135}\mathsf{T}$ | $\mathrm{^{135}Xe}$ | <b>LFP</b> |
| 1              | $234$ U             | 0,0107              | 0,0630             | 0,0024              | 1,0        |
| $\overline{2}$ | $235$ U             | 0,0107              | 0,0630             | 0,0024              | 1,0        |
| 3              | $236$ U             | 0,0107              | 0,0630             | 0,0024              | 1,0        |
| $\overline{4}$ | $^{237}$ Np         | 0,0107              | 0,0630             | 0,0024              | 1,0        |
| $\overline{5}$ | $238$ U             | 0,0161              | 0,0683             | 0,0003              | 1,0        |
| 6              | $^{238}\mathrm{Pu}$ | 0,0124              | 0,0645             | 0,0115              | 1,0        |
| $\overline{7}$ | $^{239}$ Np         | 0,0000              | 0,0000             | 0,0000              | $_{0,0}$   |
| 8              | $^{239}Pu$          | 0,0124              | 0,0645             | 0,0115              | 1,0        |
| 9              | $^{240}\mathrm{Pu}$ | 0,0124              | 0,0645             | 0,0115              | 1,0        |
| 10             | $^{241}Pu$          | 0,0152              | 0,0707             | 0,0023              | 1,0        |
| 11             | $^{241}Am$          | 0,0152              | 0,0707             | 0,0023              | 1,0        |
| 12             | $^{242}Pu$          | 0,0152              | 0,0707             | 0,0023              | 1,0        |
| 13             | $^{242}\mathrm{Cm}$ | 0,0152              | 0,0707             | 0,0023              | 1,0        |
| 14             | $^{243}$ Am         | 0,0152              | 0,0707             | 0,0023              | 1,0        |
| 15             | $\rm ^{244}Cm$      | 0,0152              | 0,0707             | 0,0023              | 1,0        |

<span id="page-24-1"></span><span id="page-24-0"></span>Tabela A.1: Parâmetros de geração dos produtos de fissão [\(BELO](#page-22-0) [\(2022\)](#page-22-0)).

<span id="page-24-2"></span>Tabela A.2: Seções de choque microscópicas para o decaimento do tipo  $n2n$  do <sup>238</sup>U [\(BELO](#page-22-0) [\(2022\)](#page-22-0)).

| Região | $\sigma^{U238}_{n2n.a}$ |  |  |
|--------|-------------------------|--|--|
|        | [barn]                  |  |  |
| FA01   | $6,17E-03$              |  |  |
| FA02   | 6,17E-03                |  |  |
| FA03   | 6,17E-03                |  |  |
| FA04   | 6,17E-03                |  |  |